## **Table of contents**

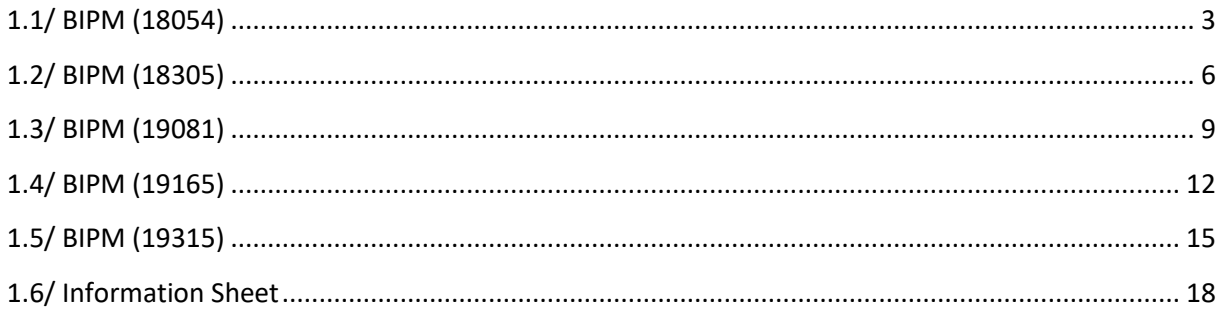

## **Notations**

As presented in [Petit et al., 2001] for the Z12-T, the calibration of a geodetic system is divided in (up to) 6 different parts (Figure 1)

- $\bullet$ *X<sub>P</sub>* = Delay of the 1PPS-in with respect to the laboratory reference
- $\bullet$ *X*<sub>0</sub> = Delay of the "internal reference" with respect to the 1PPS-in

 $(X_P + X_O) = REFDLY.$ 

 $\bullet X_C$  = antenna cable delay

 $\bullet$ [ $X_D$  = short cable + splitter delay]

 $(X<sub>C</sub> + X<sub>D</sub>)$  = CABDLY. In practice,  $X<sub>D</sub>$  is generally not used.

 $\bullet$ *X*<sub>R</sub> = receiver internal delay, measured from the "internal reference"

 $\bullet X_S$  = antenna delay

 $(X_R + X_S) = INTDLY.$ 

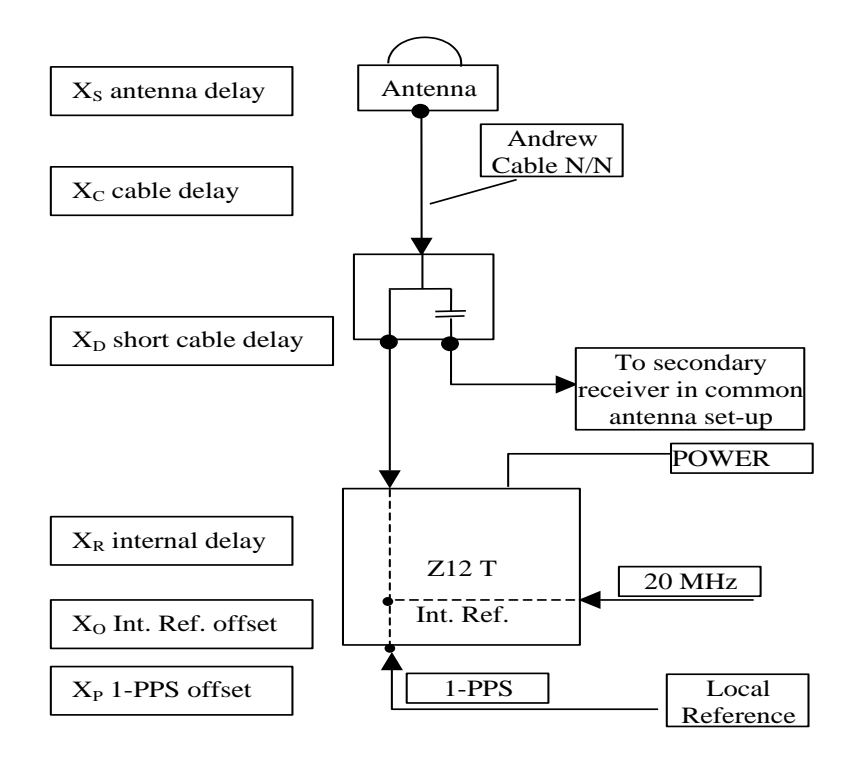

**Figure 1**: Definition of the different delays used in the most general set-up of a geodetic system (here shown for a Z12-T) from [Petit et al, 2001].

## **1/ BP1J-BP21**

Laboratory: BIPM

# <span id="page-2-0"></span>**1.1/ BIPM (18054)**

Period

MJD 58172 to 58184

Delays

BP1J:

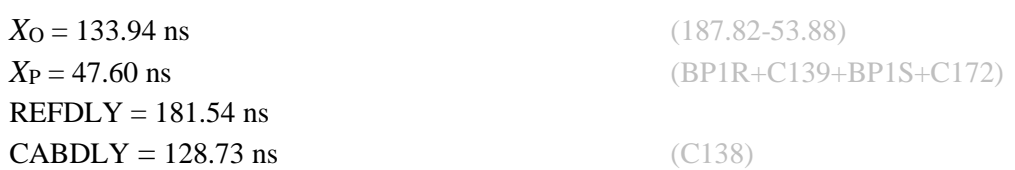

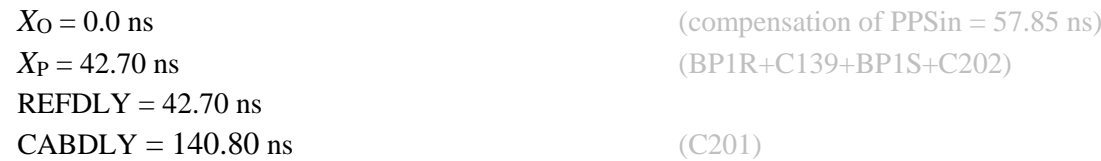

### BP21-BP1J

### COMPUTATION OF BASELINE

Number of codes to fit baseline and biases  $= 267333$ Number of huge residuals  $= 3534$ . New iteration Computed code bias  $\frac{P1}{P2}}{m} = 37.876$  37.689 Computed baseline  $(X, Y, Z)/m = 2.083$  0.266 -2.006 RMS of residuals  $/m = 0.569$ Number of phase differences to fit baseline  $L1/L2 = 260689$  $L5 = 101786$ A priori baseline  $(X, Y, Z)/m = 2.083$  0.266 -2.006 37427 clock jitters computed out of 37427 intervals AVE jitter  $/ps = 0.1$  RMS jitter  $/ps = 4.2$ Iter 1 Large residuals  $L1 = 5$ Iter 1 Large residuals L2= 16 Iter 1 Large residuals L5= 1 Computed baseline L1  $(X, Y, Z)/m = 0.099$  0.076 0.036 RMS of residuals L1  $/m = 0.003$ Computed baseline L2  $(X, Y, Z)/m = 0.085$  0.068 0.027 RMS of residuals  $L2/m = 0.005$ Computed baseline L5  $(X, Y, Z)/m = 0.095$  0.065 0.029 RMS of residuals L5  $/m = 0.003$ Iter 2 Large residuals  $L1 = 5$ Iter 2 Large residuals  $L2 = 16$ Iter 2 Large residuals  $L5 = 1$ Computed baseline L1  $(X, Y, Z)/m = 0.099$  0.076 0.036 RMS of residuals L1  $/m = 0.003$ Computed baseline L2  $(X, Y, Z)/m = 0.085$  0.068 0.027 RMS of residuals  $L2/m = 0.005$ Computed baseline L5  $(X, Y, Z)/m = 0.095$  0.065 0.029 RMS of residuals  $L5/m = 0.003$ 

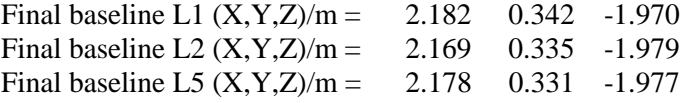

Total number of code differences = 403410

Global average of individual differences

| Code           | # $_{\rm \textbf{p}ts}$ | ave/ns  | rms/ns |
|----------------|-------------------------|---------|--------|
| C <sub>1</sub> | 270861                  | 126.948 | 1.941  |
| C2             | 167665                  | 126.410 | 1.901  |
| C <sub>5</sub> | 106887                  | 118.132 | 1.796  |
| P <sub>1</sub> | 265494                  | 126.093 | 1.769  |
| <b>P2</b>      | 265461                  | 125.509 | 2.562  |
| E1             | 125958                  | 127.574 | 1.721  |
| E5             | 126919                  | 118.099 | 1.650  |

Number of 300s epochs in out file = 3744

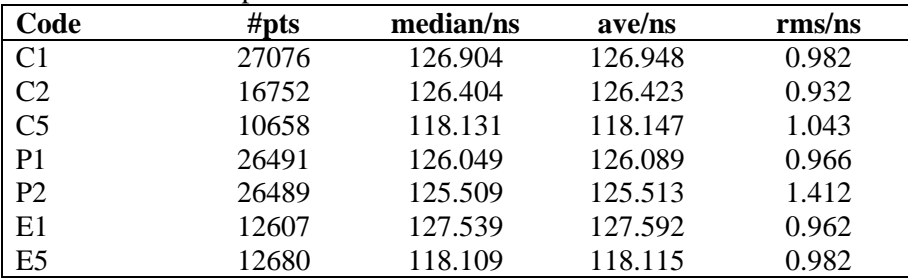

# <span id="page-5-0"></span>**1.2/ BIPM (18305)**

Period

MJD 58423 to 58428

# Delays

BP1J:

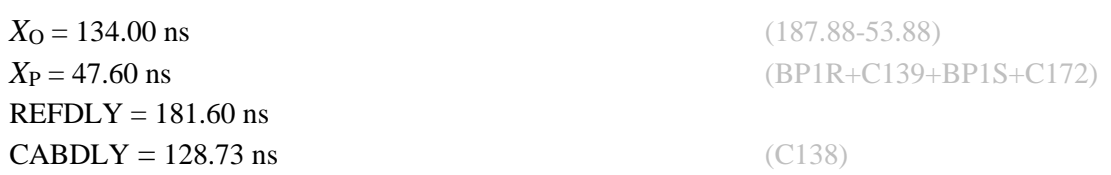

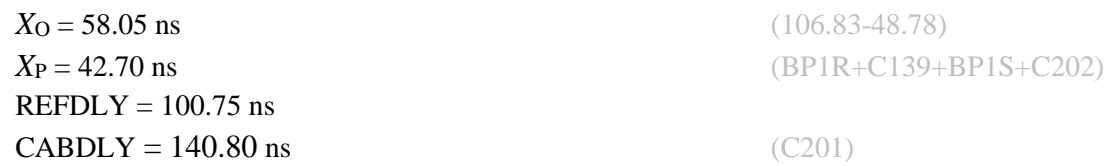

### BP21-BP1J

#### COMPUTATION OF BASELINE

Number of codes to fit baseline and biases  $= 123860$ Number of huge residuals  $= 1012$ . New iteration Number of huge residuals  $= 266$ . New iteration Computed code bias  $(P1/P2)/m = 20.041$  19.813 Computed baseline  $(X, Y, Z)/m = 2.630 \quad 0.647 \quad -1.665$ RMS of residuals  $/m = 0.615$ Number of phase differences to fit baseline  $L1/L2 = 120533$  $L5 = 46060$ A priori baseline  $(X, Y, Z)/m = 2.630 \quad 0.647 \quad -1.665$ 17224 clock jitters computed out of 17224 intervals AVE jitter  $/ps = -0.6$  RMS jitter  $/ps = 3.7$ Iter 1 Large residuals L1= 1 Iter 1 Large residuals L2= 3 Iter 1 Large residuals  $L5 = 0$ Computed baseline L1  $(X, Y, Z)/m = -0.451 -0.226 -0.298$ RMS of residuals L1  $/m = 0.003$ Computed baseline L2  $(X, Y, Z)/m = -0.468 - 0.224 - 0.300$ RMS of residuals  $L2/m = 0.004$ Computed baseline L5  $(X, Y, Z)/m = -0.456 -0.234 -0.301$ RMS of residuals  $L5/m = 0.003$ Iter 2 Large residuals  $L1 = 1$ Iter 2 Large residuals  $L2 = 3$ Iter 2 Large residuals  $L5 = 0$ Computed baseline L1  $(X, Y, Z)/m = -0.451 -0.226 -0.298$ RMS of residuals L1  $/m = 0.003$ Computed baseline L2  $(X, Y, Z)/m = -0.468 -0.224 -0.300$ RMS of residuals  $L2/m = 0.004$ Computed baseline L5  $(X, Y, Z)/m = -0.456 -0.234 -0.301$ RMS of residuals  $1.5/m = 0.003$ 

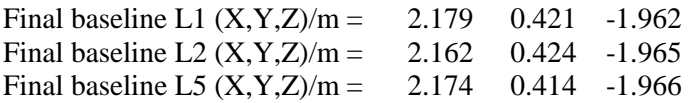

Total number of code differences = 202743

Global average of individual differences

| Code           | # $pts$ | ave/ns | rms/ns |
|----------------|---------|--------|--------|
| C <sub>1</sub> | 125557  | 69.241 | 2.058  |
| C <sub>2</sub> | 76111   | 68.580 | 1.937  |
| C <sub>5</sub> | 48533   | 60.226 | 1.896  |
| P <sub>1</sub> | 122669  | 68.373 | 1.865  |
| P <sub>2</sub> | 122657  | 67.645 | 2.690  |
| E1             | 72948   | 69.815 | 1.741  |
| E5             | 73711   | 60.189 | 1.622  |

Number of 300s epochs in out file = 1726

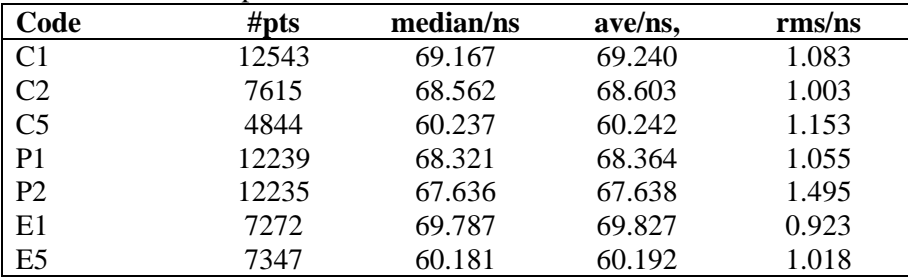

# <span id="page-8-0"></span>**1.3/ BIPM (19081)**

Period

MJD 58564 to 58582

# Delays

BP1J:

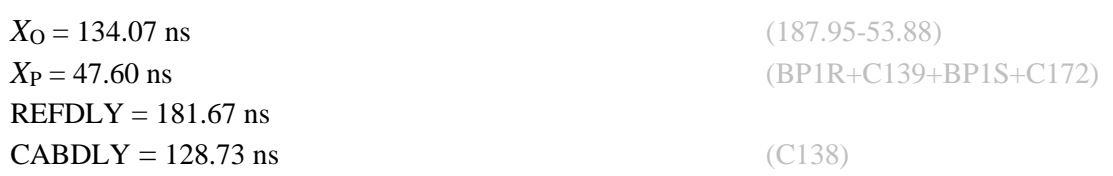

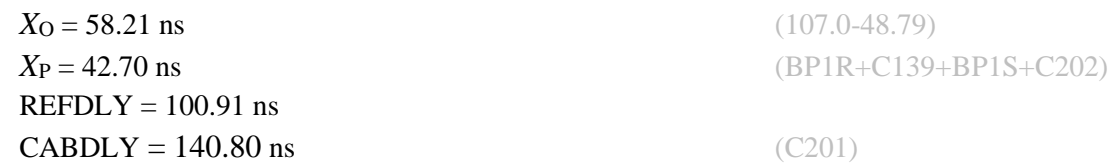

last update: 03/07/2020

#### BP1J-BP21

#### COMPUTATION OF BASELINE

Number of codes to fit baseline and biases  $= 395556$ Number of huge residuals  $= 2153$ . New iteration Number of huge residuals  $= 59$ . New iteration Number of huge residuals  $=$  5. New iteration Computed code bias  $(P1/P2)/m = -19.899 -19.689$ Computed baseline  $(X, Y, Z)/m = -2.644 - 0.664 - 1.675$ RMS of residuals  $/m = 0.620$ Number of phase differences to fit baseline  $L1/L2 = 385986$  $L5 = 146602$ A priori baseline  $(X, Y, Z)/m = -2.644 - 0.664 - 1.675$ 54682 clock jitters computed out of 54682 intervals AVE jitter  $/ps = 0.7$  RMS jitter  $/ps = 3.9$ Iter 1 Large residuals  $L1 = 1$ Iter 1 Large residuals  $L2 = 13$ Iter 1 Large residuals L5= 3 Computed baseline L1  $(X, Y, Z)/m = 0.481$  0.233 0.293 RMS of residuals L1  $/m = 0.003$ Computed baseline L2  $(X, Y, Z)/m = 0.492$  0.234 0.299 RMS of residuals  $L2/m = 0.004$ Computed baseline L5  $(X, Y, Z)/m = 0.466$  0.246 0.299 RMS of residuals  $L5/m = 0.003$ No computed baseline E6, will use L1/L2 No computed baseline B3, will use L1/L2 No computed baseline E7, will use L1/L2 No computed baseline B7, will use L1/L2 No computed baseline E8, will use L1/L2 No computed baseline B8, will use L1/L2 Iter 2 Large residuals  $L1 = 1$ Iter 2 Large residuals  $L2 = 13$ Iter 2 Large residuals L5= 3 Computed baseline L1  $(X, Y, Z)/m = 0.481$  0.233 0.293 RMS of residuals L1  $/m = 0.003$ Computed baseline L2  $(X, Y, Z)/m = 0.492$  0.234 0.300 RMS of residuals  $L2/m = 0.004$ Computed baseline L5  $(X, Y, Z)/m = 0.466 \quad 0.246 \quad 0.299$ RMS of residuals L5  $/m = 0.003$ No computed baseline E6, will use L1/L2 No computed baseline B3, will use L1/L2 No computed baseline E7, will use L1/L2 No computed baseline B7, will use L1/L2 No computed baseline E8, will use L1/L2 No computed baseline B8, will use L1/L2 Final baseline L1  $(X, Y, Z)/m = -2.163 -0.431 - 1.968$ 

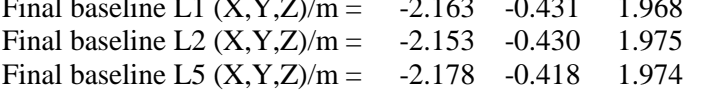

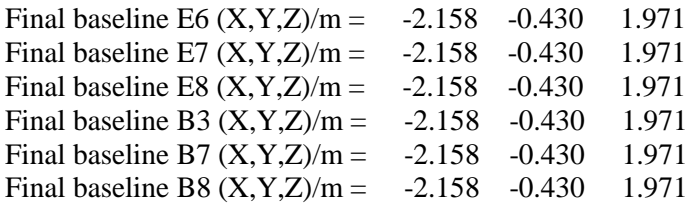

Total number of code differences = 670161

Global average of individual differences

| Code           | # $pts$ | ave/ns    | rms/ns |
|----------------|---------|-----------|--------|
| C <sub>1</sub> | 400926  | $-68.759$ | 2.020  |
| C <sub>2</sub> | 242083  | $-68.149$ | 1.947  |
| C <sub>5</sub> | 154586  | $-59.774$ | 1.885  |
| P <sub>1</sub> | 392809  | $-67.939$ | 1.862  |
| P <sub>2</sub> | 392791  | $-67.270$ | 2.688  |
| E1             | 256318  | $-69.438$ | 1.764  |
| E <sub>5</sub> | 259981  | $-59.795$ | 1.695  |
| E7             | 258693  | $-65.678$ | 1.785  |
| E8             | 260881  | $-64.016$ | 1.241  |
|                |         |           |        |

Number of 300s epochs in out file  $= 5471$ 

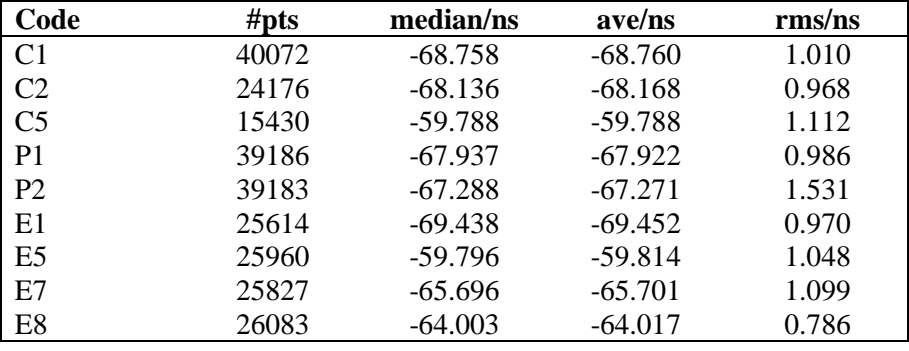

# <span id="page-11-0"></span>**1.4/ BIPM (19165)**

Period

MJD 58648 to 58651

# Delays

BP1J:

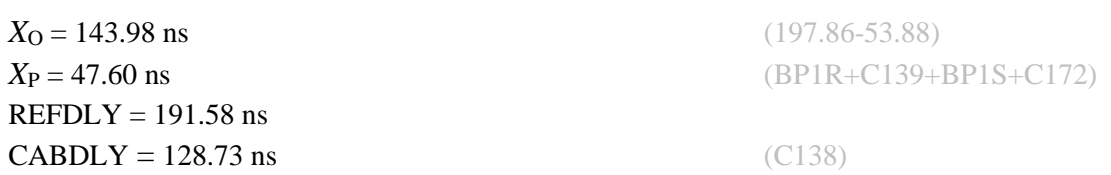

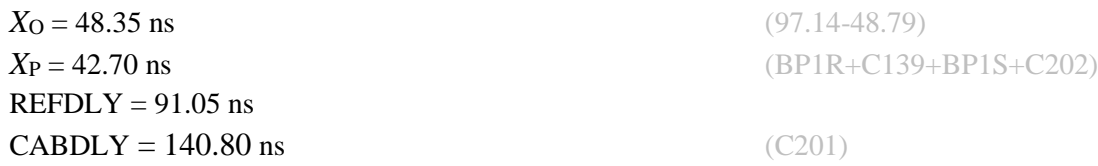

last update: 03/07/2020

#### BP1J-BP21

#### COMPUTATION OF BASELINE

Number of codes to fit baseline and biases  $= 79697$ Number of huge residuals  $= 1506$ . New iteration Computed code bias  $(P1/P2)/m = -26.494 - 26.241$ Computed baseline  $(X, Y, Z)/m = -2.118 - 0.270 - 2.025$ RMS of residuals  $/m = 0.574$ Number of phase differences to fit baseline  $L1/L2 = 77355$  $L5 = 29660$ A priori baseline  $(X, Y, Z)/m = -2.118 - 0.270 - 2.025$ 11487 clock jitters computed out of 11487 intervals AVE jitter  $/ps = -0.2$  RMS jitter  $/ps = 3.8$ Iter 1 Large residuals  $L1 = 4$ Iter 1 Large residuals L2= 5 Iter 1 Large residuals L5= 2 Computed baseline L1  $(X, Y, Z)/m = -0.060 -0.059 -0.044$ RMS of residuals L1  $/m = 0.003$ Computed baseline L2  $(X, Y, Z)/m = -0.066 -0.057 -0.042$ RMS of residuals  $L2/m = 0.004$ Computed baseline L5  $(X, Y, Z)/m = -0.098 -0.062 -0.044$ RMS of residuals  $L5/m = 0.003$ No computed baseline E6, will use L1/L2 No computed baseline B3, will use L1/L2 No computed baseline E7, will use L1/L2 No computed baseline B7, will use L1/L2 No computed baseline E8, will use L1/L2 No computed baseline B8, will use L1/L2 Iter 2 Large residuals  $L1 = 4$ Iter 2 Large residuals  $L2 = 5$ Iter 2 Large residuals L5= 2 Computed baseline L1  $(X, Y, Z)/m = -0.060 -0.059 -0.044$ RMS of residuals L1  $/m = 0.003$ Computed baseline L2  $(X, Y, Z)/m = -0.066 -0.057 -0.042$ RMS of residuals  $L2/m = 0.004$ Computed baseline L5  $(X, Y, Z)/m = -0.098 -0.062 -0.044$ RMS of residuals L5  $/m = 0.003$ No computed baseline E6, will use L1/L2 No computed baseline B3, will use L1/L2 No computed baseline E7, will use L1/L2 No computed baseline B7, will use L1/L2 No computed baseline E8, will use L1/L2 No computed baseline B8, will use L1/L2 Final baseline L1  $(X, Y, Z)/m = -2.178 - 0.329 - 1.982$ Final baseline L2  $(X, Y, Z)/m = -2.184 - 0.327 - 1.983$ 

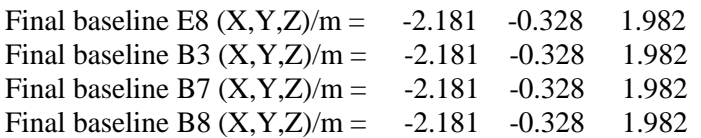

Total number of code differences = 208138

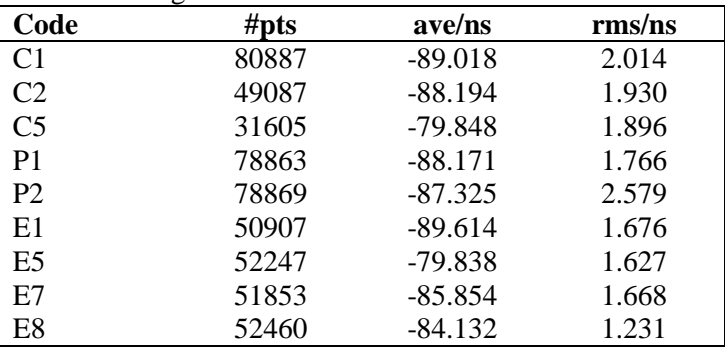

Global average of individual differences

#### Number of 300s epochs in out file = 1150

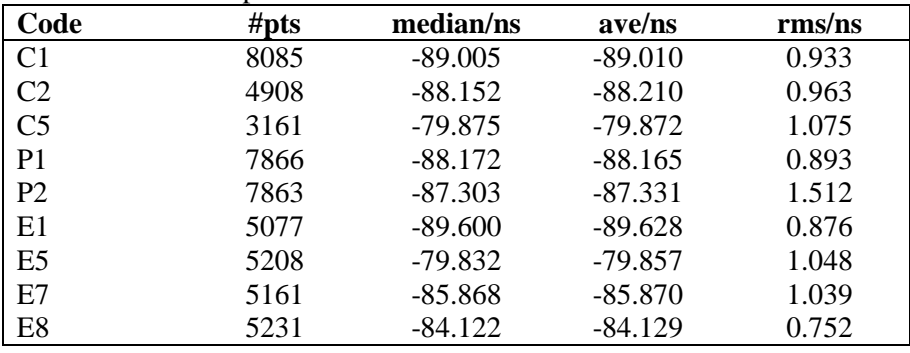

# <span id="page-14-0"></span>**1.5/ BIPM (19315)**

Period

MJD 58798 to 58803

# Delays

BP1J:

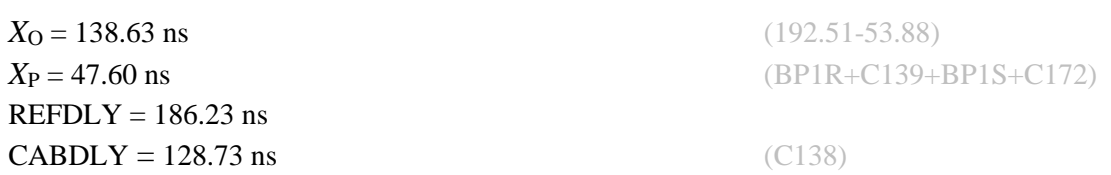

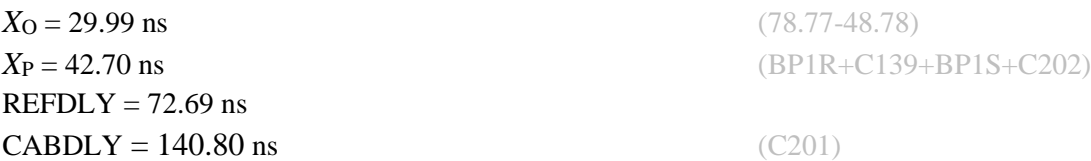

last update: 03/07/2020

### BP21-BP1J

#### COMPUTATION OF BASELINE

Number of codes to fit baseline and biases  $= 118281$ Number of huge residuals  $= 2226$ . New iteration Computed code bias  $(P1/P2)/m = 30.469$  30.263 Computed baseline  $(X, Y, Z)/m = 2.130 \quad 0.292 \quad -2.027$ RMS of residuals  $/m = 0.587$ Number of phase differences to fit baseline  $L1/L2 = 115304$  $L5 = 45689$ A priori baseline  $(X, Y, Z)/m = 2.130 \quad 0.292 \quad -2.027$ 17232 clock jitters computed out of 17232 intervals AVE jitter  $/ps = 0.1$  RMS jitter  $/ps = 3.7$ Iter 1 Large residuals  $L1 = 1$ Iter 1 Large residuals L2= 3 Iter 1 Large residuals L5= 1 Computed baseline L1  $(X, Y, Z)/m = 0.035$  0.050 0.043 RMS of residuals L1  $/m = 0.003$ Computed baseline L2  $(X, Y, Z)/m = 0.020$  0.049 0.034 RMS of residuals  $L2/m = 0.004$ Computed baseline L5  $(X, Y, Z)/m = 0.038$  0.051 0.039 RMS of residuals L5  $/m = 0.003$ Iter 2 Large residuals  $L1 = 1$ Iter 2 Large residuals  $L2 = 3$ Iter 2 Large residuals  $L5 = 1$ Computed baseline L1  $(X, Y, Z)/m = 0.035$  0.050 0.043 RMS of residuals L1 /m =  $0.003$ Computed baseline L2  $(X, Y, Z)/m = 0.020$  0.049 0.034 RMS of residuals  $L2/m = 0.004$ Computed baseline L5  $(X, Y, Z)/m = 0.038$  0.051 0.039 RMS of residuals  $L5/m = 0.003$ 

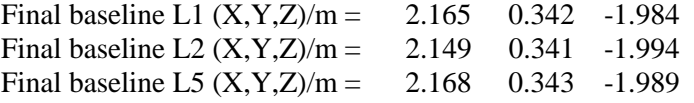

Total number of code differences = 200871

Global average of individual differences

| Code           | # $pts$ | ave/ns  | $\rm rms/ns$ |
|----------------|---------|---------|--------------|
| C <sub>1</sub> | 119737  | 102.297 | 2.007        |
| C <sub>2</sub> | 75525   | 101.685 | 1.911        |
| P <sub>1</sub> | 117107  | 101.480 | 1.813        |
| <b>P2</b>      | 117102  | 100.838 | 2.630        |
| E1             | 76782   | 102.941 | 1.732        |
| E5             | 78010   | 93.363  | 1.683        |

Number of 300s epochs in out file  $= 1725$ 

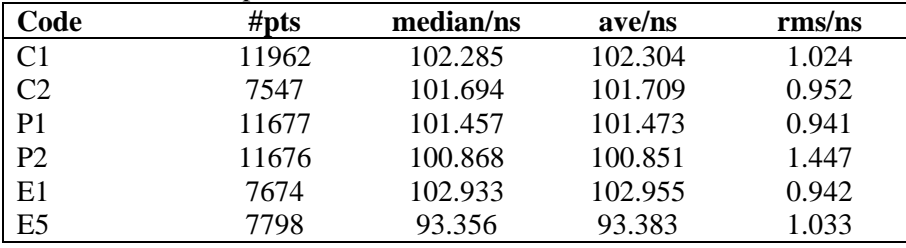

# <span id="page-17-0"></span>**1.6/ Information Sheet**

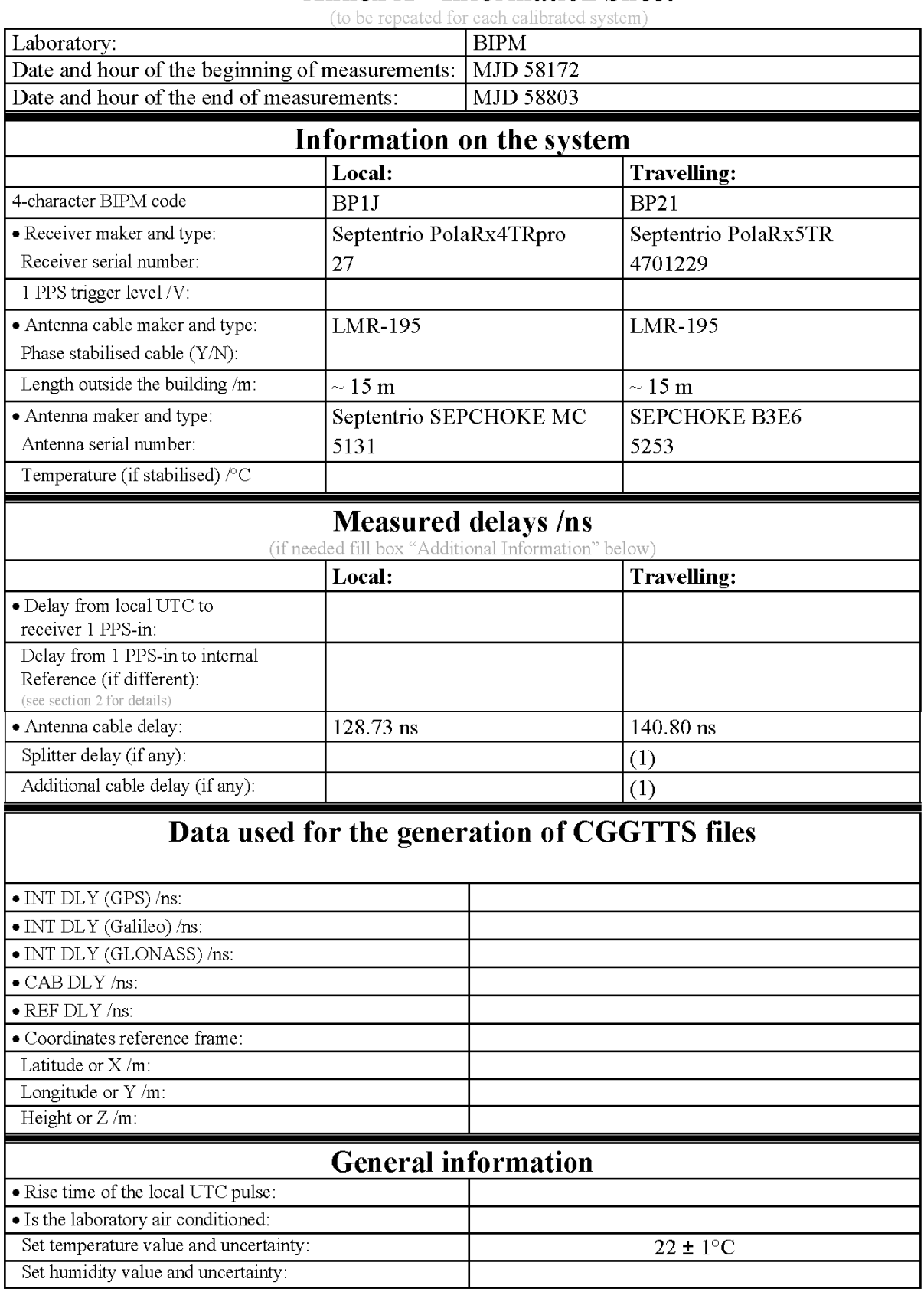

# **Annex A - Information Sheet**

(1) For a trip with closure, not needed if the traveling equipment is used in the same set-up throughout.

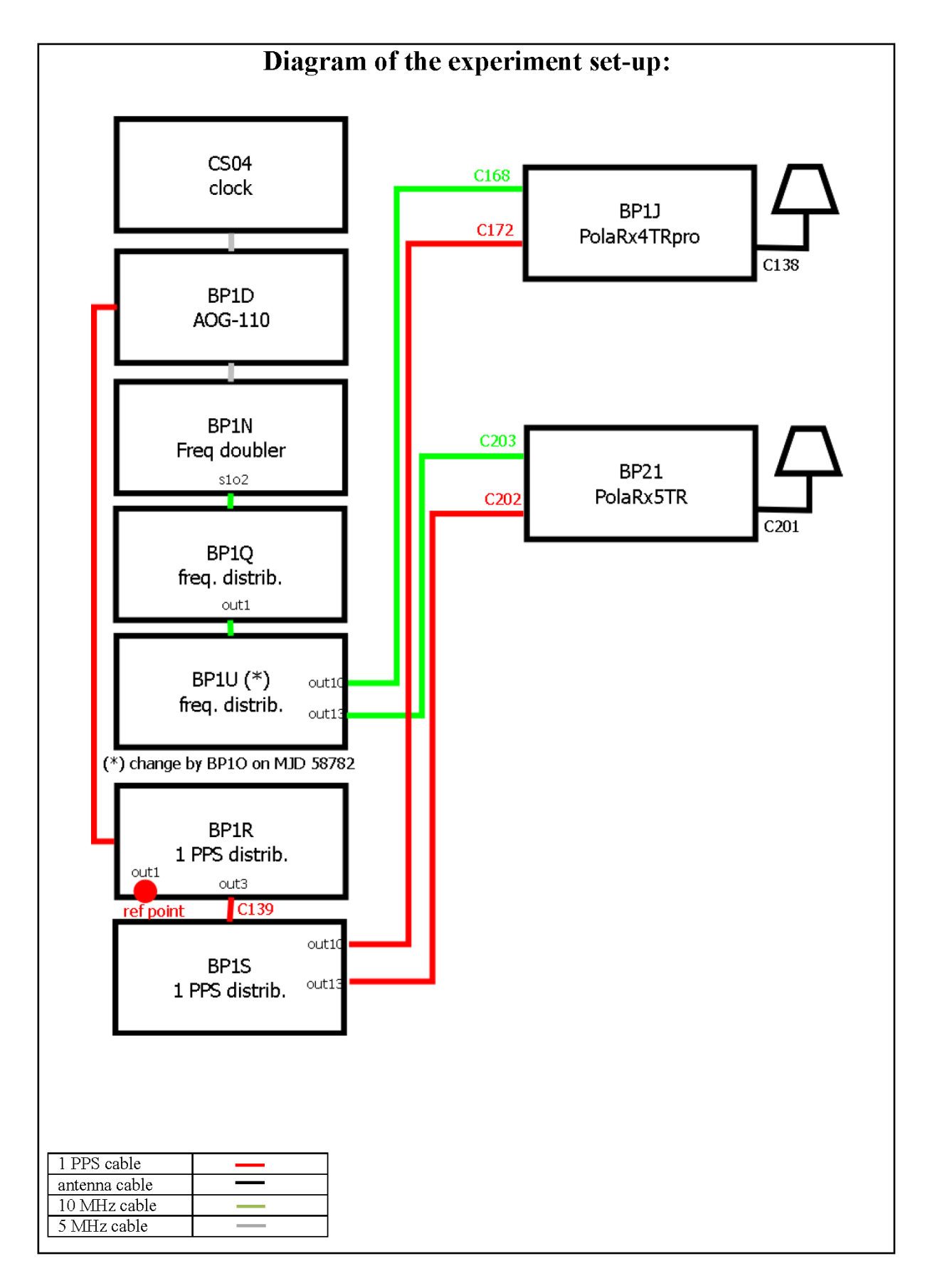

#### Log of Events / Additional Information :

All measurements at BIPM carried out by L. Tisserand.

Equipment used to measure delays is a Time Interval Counter (TIC), maker Stanford Research Systems, model SR620, serial number 4680, with measurement uncertainty typically less than 0.5 ns (using external reference frequency as timebase).